## **WUFS Kovsie App**

Data accuracy is needed for the KovsieApp to function correctly.

The KovsieApp may function unpredictably if there are any errors in your student data. In the event of an error, public view will be the default view, and you will not be able to log in.

Not all student data can be edited via the KovsieLife Self-service page. If it happens that you are unable to update certain data fields, it would be advisable to visit Student Academic Services for assistance and to ensure that all data is corrected (remember to take along your ID or passport as identification).

> To access your information online, please follow this link: **https://www.ufs.ac.za/kovsielife/student-self-service**

Go to<https://www.ufs.ac.za/kovsielife/student-self-service> and click on the box marked "Student Self-Service"

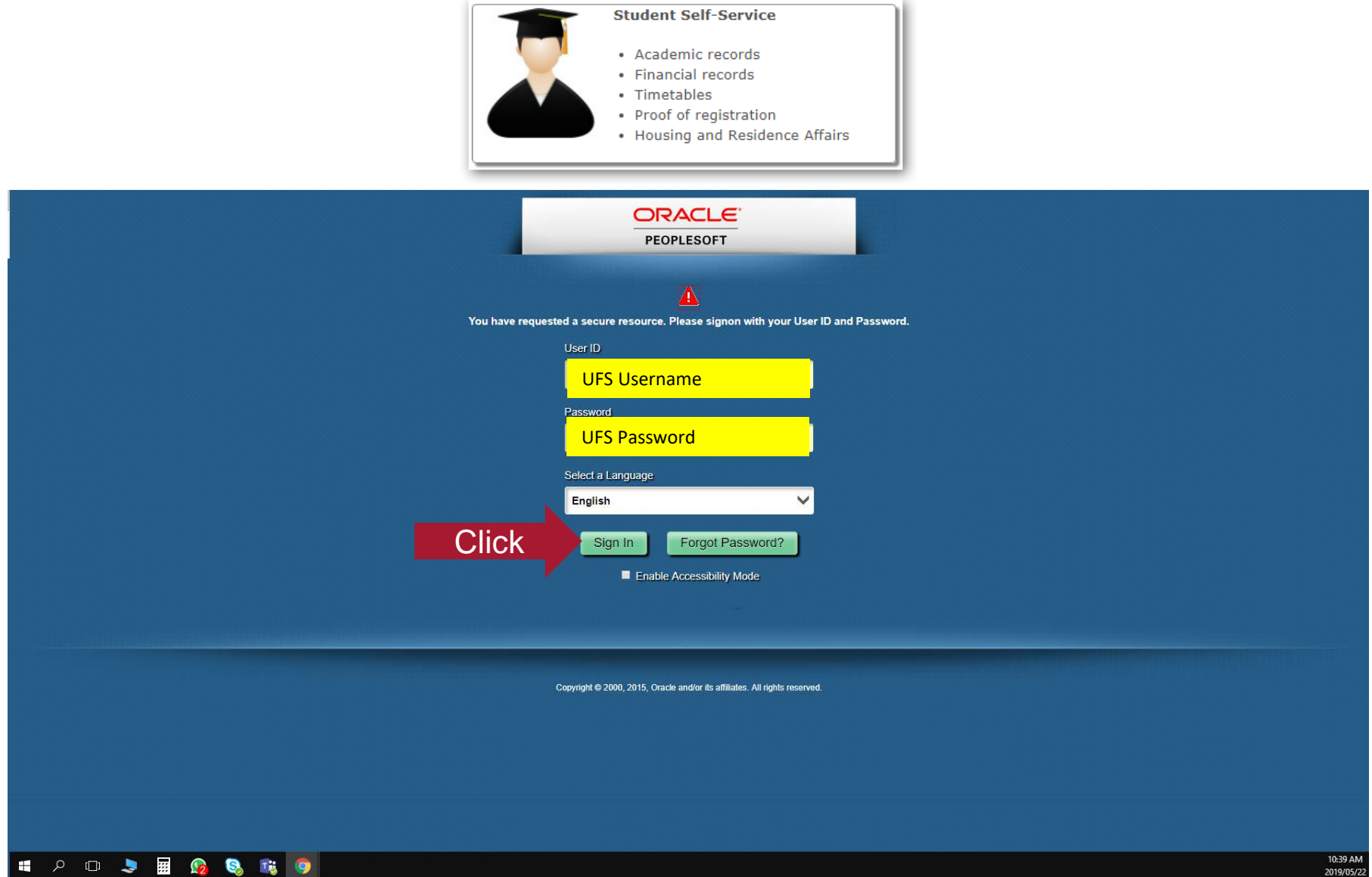

## **ORACLE**  $\blacktriangleright$  UFS Student Homepage Accept/Decline Study Offer **View My Applications Student Documentations Student Center** 昆 **Click** e  $\blacksquare$

**View Statement** 

28/02/2019

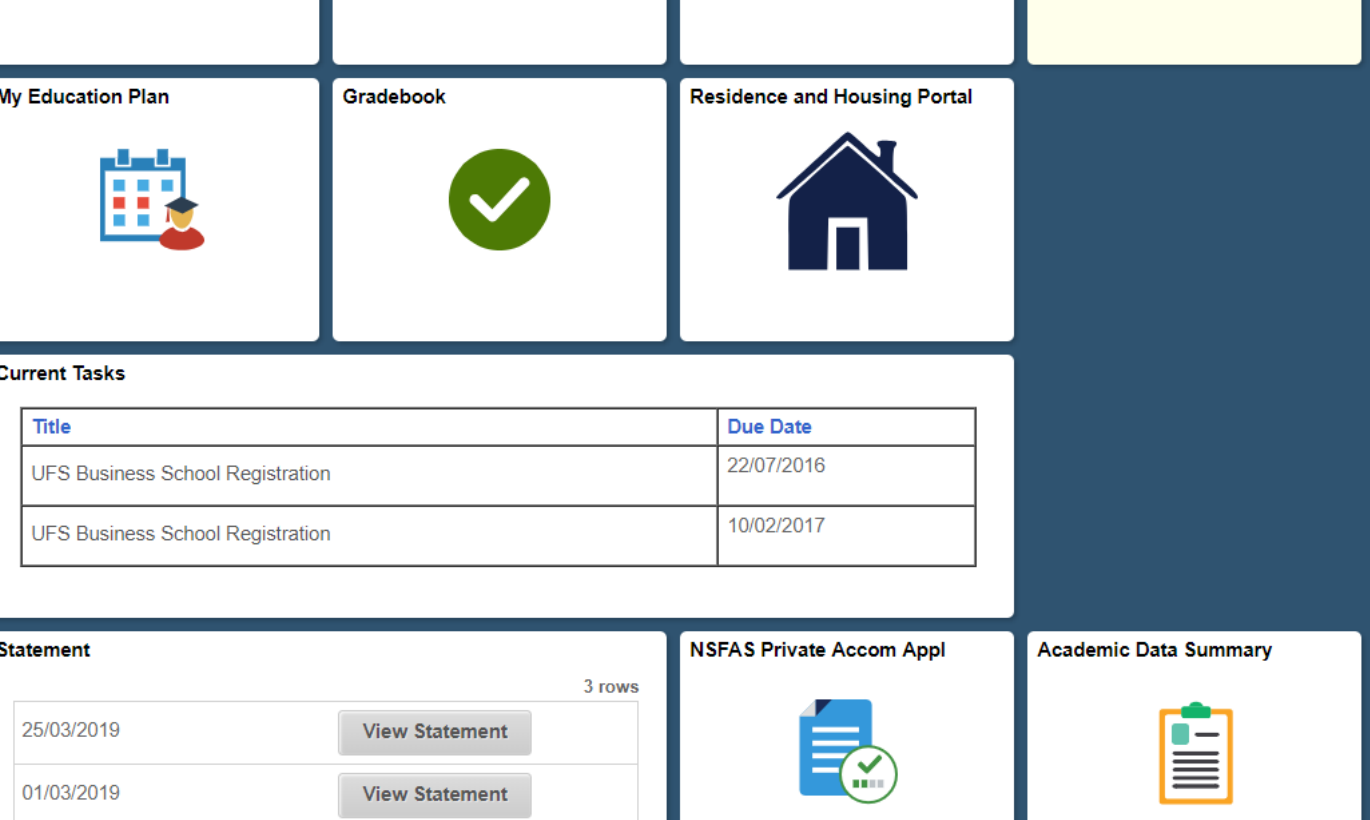

 $\land \quad \vdash \equiv \circledcirc$ 

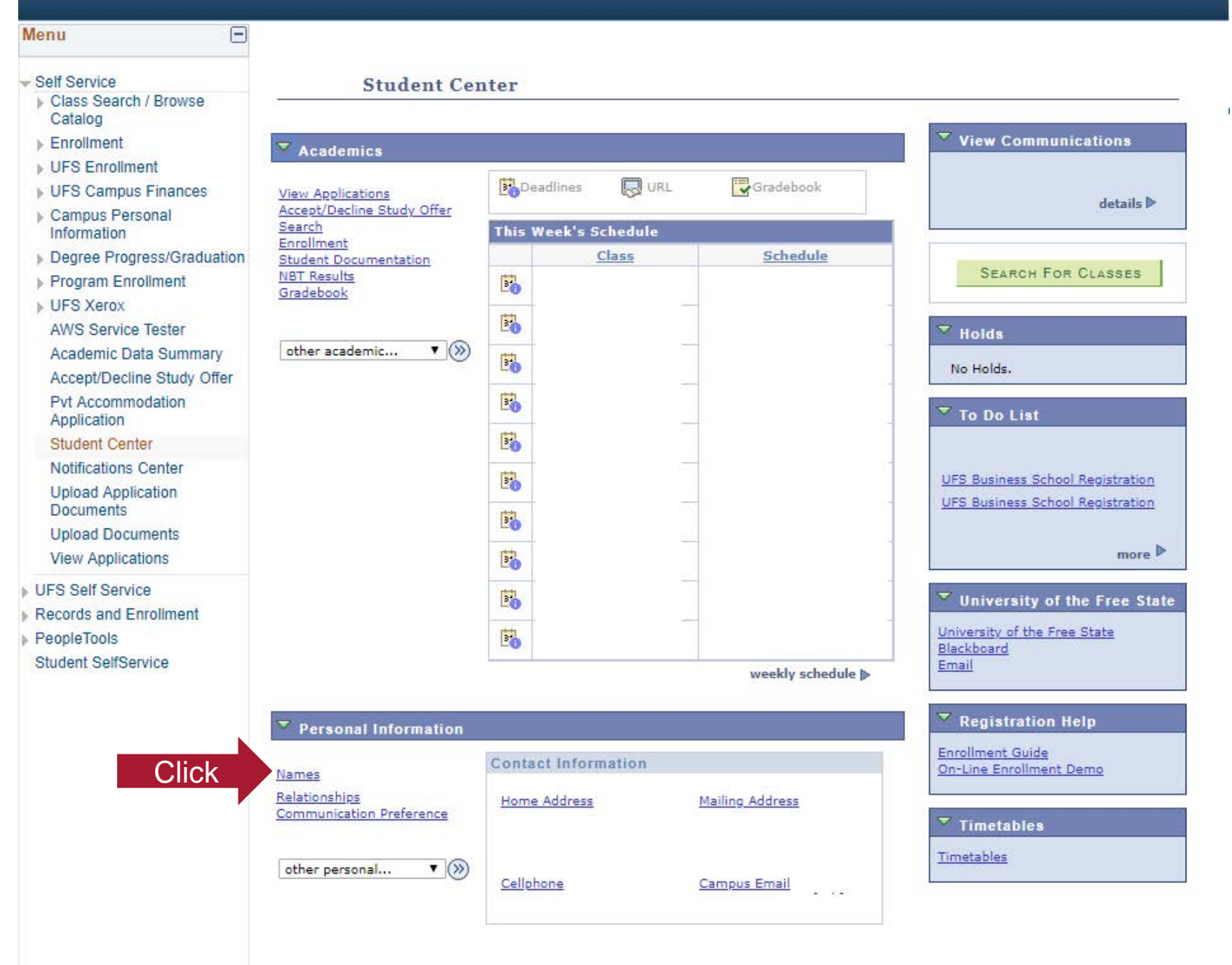

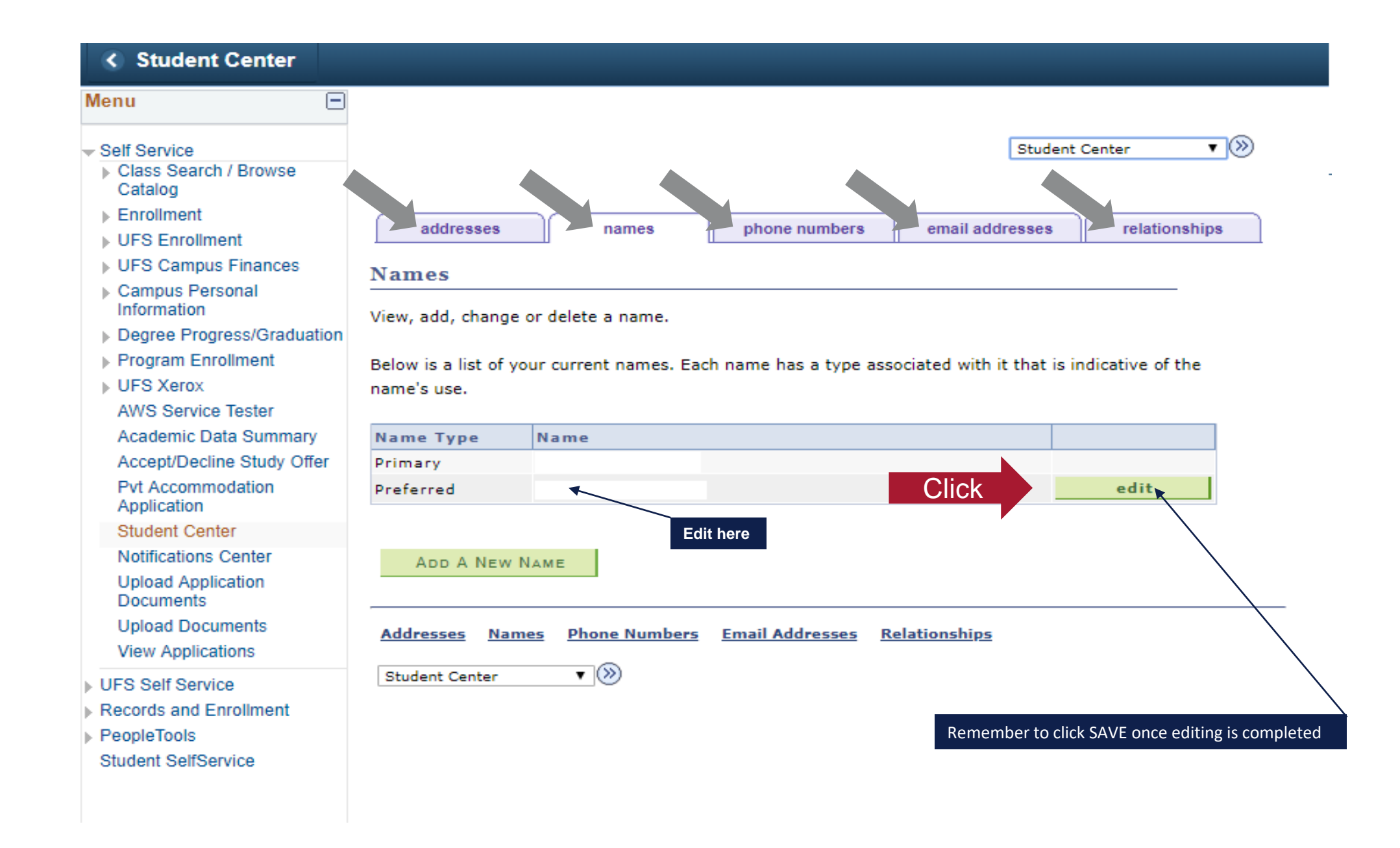